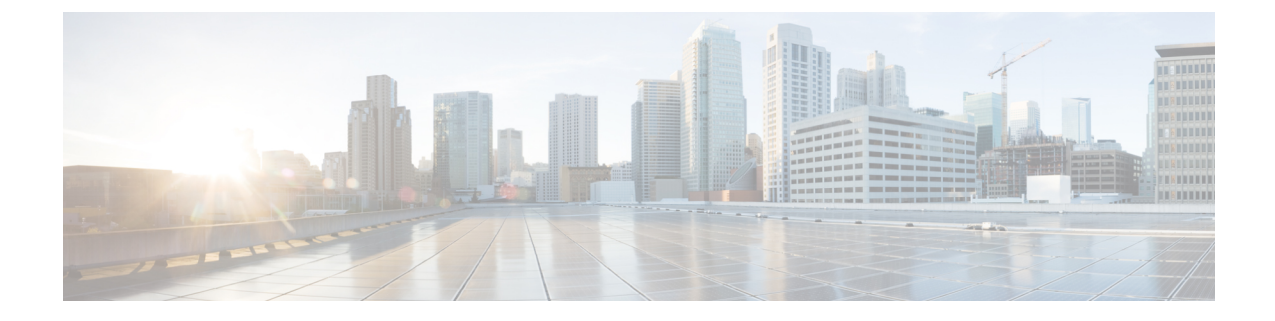

# レポートとタイムゾーン

• [レポートとタイムゾーン](#page-0-0) (1 ページ)

# <span id="page-0-0"></span>レポートとタイムゾーン

Unified IntelligenceCenterでは、サーバ、データソース、レポート、ユーザの4つのタイムゾー ンを構成できます。

#### サーバ

サーバのタイムゾーンは、インストール時にインストールウィザードで定義され、レポートに は影響しません。サーバ管理者は、CLI コマンド show timezone config および set timezone zone を使用して、サーバのタイムゾーンを表示および変更できます。詳細については、 [https://www.cisco.com/c/en/us/support/customer-collaboration/unified-intelligence-center/](https://www.cisco.com/c/en/us/support/customer-collaboration/unified-intelligence-center/products-maintenance-guides-list.html) [products-maintenance-guides-list.html](https://www.cisco.com/c/en/us/support/customer-collaboration/unified-intelligence-center/products-maintenance-guides-list.html) にある『*Cisco Unified Intelligence Center* 管理コンソールユー ザガイド』を参照してください。

# データソース

データ ソースのタイムゾーンは、データ ソースを構成するときに定義されます。これがデー タベースのタイムゾーンです。

#### レポート

レポートのタイムゾーンは、レポートフィルタで定義されます。

コールセンターが複数のタイムゾーンにまたがっており、複数のレポートを比較したい場合に は、絶対的な日付範囲と特定の期間を使用して、履歴レポートを実行します。

## ユーザ

ユーザのタイムゾーンは、ユーザプロファイルで設定されます。

たとえば、ニューヨークにいるユーザが、中国オフィスの同僚によって実行されたレポートの 確認を依頼されたとします。ユーザは、[ユーザプロファイル (User Profile) 1ページにアクセ

スして同僚と同じタイムゾーンに変更し、同じ絶対的な日付範囲を使用してレポートを実行し ます。

### タイム ゾーンの考慮事項

システムは、ユーザが入力した時間固有のデータをユーザのタイムゾーンにローカルとして扱 い、フィルタクエリの構築時に、この時刻をデータソースのタイムゾーンに変換します。

また、データソースから取得した時間固有のデータをデータソースにローカルとして扱い、レ ポートデータに日時を表示する前に、この時刻をユーザのタイムゾーンに変換します。

ユーザのタイムゾーンまたはデータソースのタイムゾーンが設定されていない場合、システム は Unified Intelligence Center サーバのタイムゾーンを使用します。システムでは、データ ソー ス レベルでのタイムゾーンの正規化が発生した後にのみ、これらの変換が実行されます。

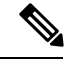

(注)

週次レポートと月次レポートのスケジュールは、サーバのタイムゾーンではなく、データソー スのタイムゾーンに基づきます。つまり、週と月の境界は、データベースのタイムゾーンにお ける、週または月の最初および最後の日の午前 0 時となります。

次の例では、ユーザがフィルタに日時の値を入力したとします。タイムゾーンの設定に応じ て、システムによってフィルタ クエリーのタイムゾーンが下記のように変換されます。

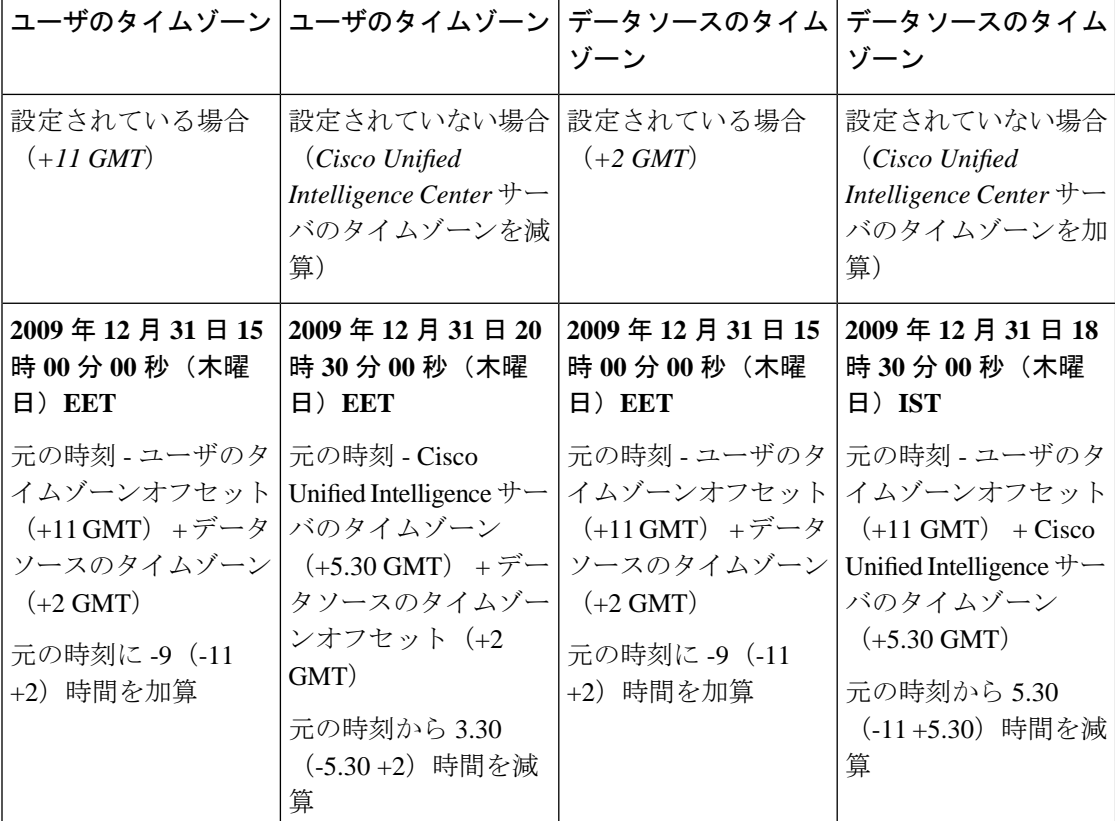

フィルタ値 = **2010/1/1 12:00:00 AM**

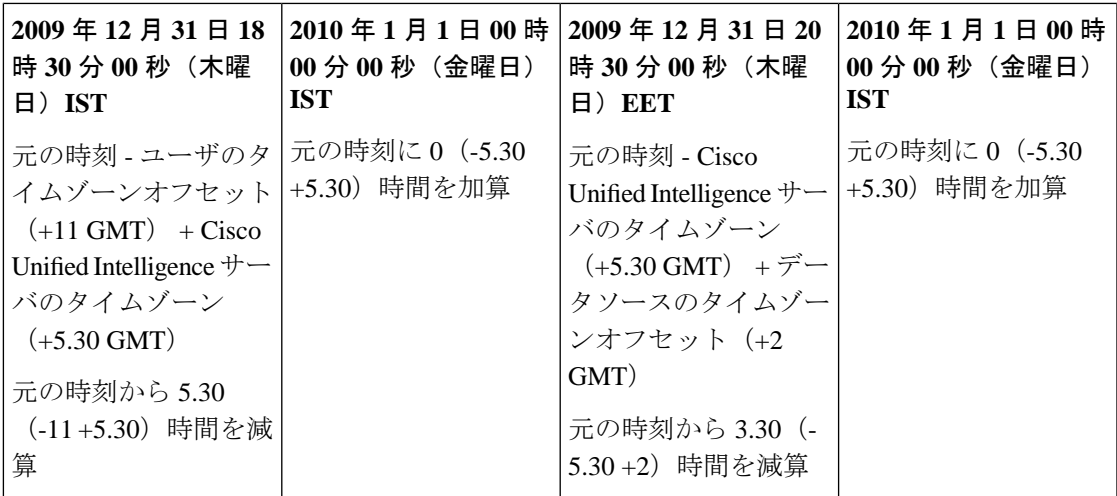

次の例は、日時の値を持つデータベースを示しています。タイムゾーンの設定に応じて、シス テムによってレポート データのタイムゾーンが下記のように変換されます。

| データソースのタイム  <br>ゾーン                                                                                     | ゾーン                                                                                                    | データソースのタイム ユーザのタイムゾーン ユーザのタイムゾーン                                                                        |                                                                                                    |
|----------------------------------------------------------------------------------------------------|----------------------------------------------------------------------------------------------------|----------------------------------------------------------------------------------------------------|----------------------------------------------------------------------------------------------------|
| 設定されている場合<br>$(+11$ GMT)                                                                                | 設定されていない場合  設定されている場合<br>(Unified Intelligence<br>Centerサーバのタイム<br>ゾーンを減算)                                                                                                    | $(+2 GMT)$                                                                                              | 設定されていない場合<br>(Unified Intelligence)<br>Centerサーバのタイム<br>ゾーンを加算)                                                                                  |
| 2009年12月31日15<br>時 00分 00秒 (木曜<br>日) EET                                                                | 2009年12月31日20<br>時 30 分 00 秒 (木曜<br>日) EET                                                                                                    | 2009年12月31日15<br>時 00分 00秒 (木曜<br>日) EET                                                                | 2009年12月31日18<br>時 30 分 00 秒 (木曜<br>$\boxminus$ ist                                                                                               |
| 元の時刻 - データソー<br>スのタイムゾーンオフ<br>セット (+11 GMT) +<br>ユーザのタイムゾーン<br>$(+2$ GMT)<br>元の時刻に -9 (-11<br>+2) 時間を加算 | 元の時刻 - Unified<br>Intelligence Center $\mathcal{V}$ –<br>バのタイムゾーン<br>$(+5.30 \text{ GMT}) + \pm \pm \text{ }$<br>ザのタイムゾーンオフ<br>セット (+2 GMT)<br>元の時刻から 3.30<br>(-5.30+2) 時間を減<br>算 | 元の時刻 - データソー<br>スのタイムゾーンオフ<br>セット (+11 GMT) +<br>ユーザのタイムゾーン<br>$(+2$ GMT)<br>元の時刻に -9 (-11<br>+2) 時間を加算 | 元の時刻 - データソー<br>スのタイムゾーンオフ<br>セット (+11 GMT) +<br>Unified Intelligence<br>Center サーバのタイム<br>ゾーン (+5.30 GMT)<br>元の時刻から 5.30<br>(-11+5.30) 時間を減<br>算 |

データベース値 = **1/1/2010 12:00:00 AM**

Ι

 $\overline{\phantom{a}}$ 

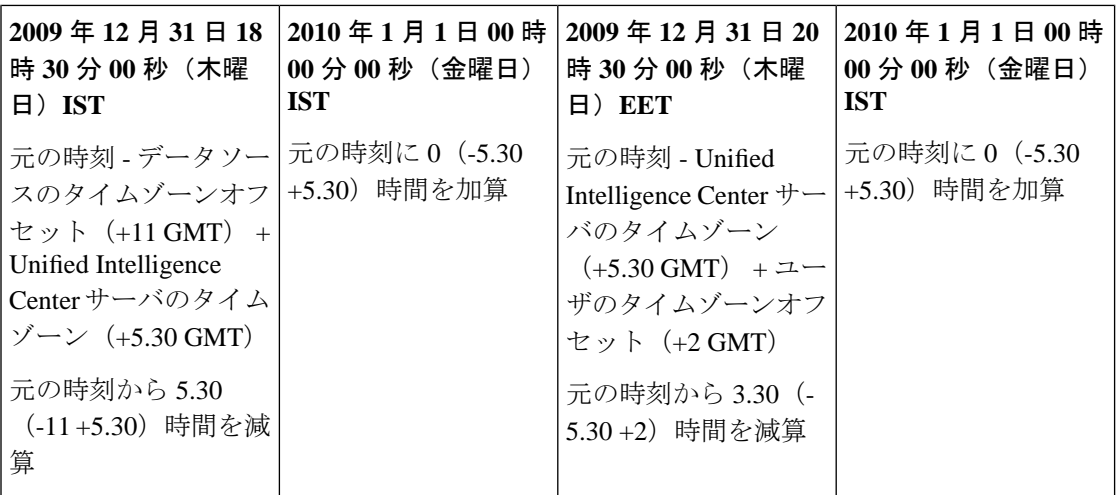